# Administrera tjänstepension

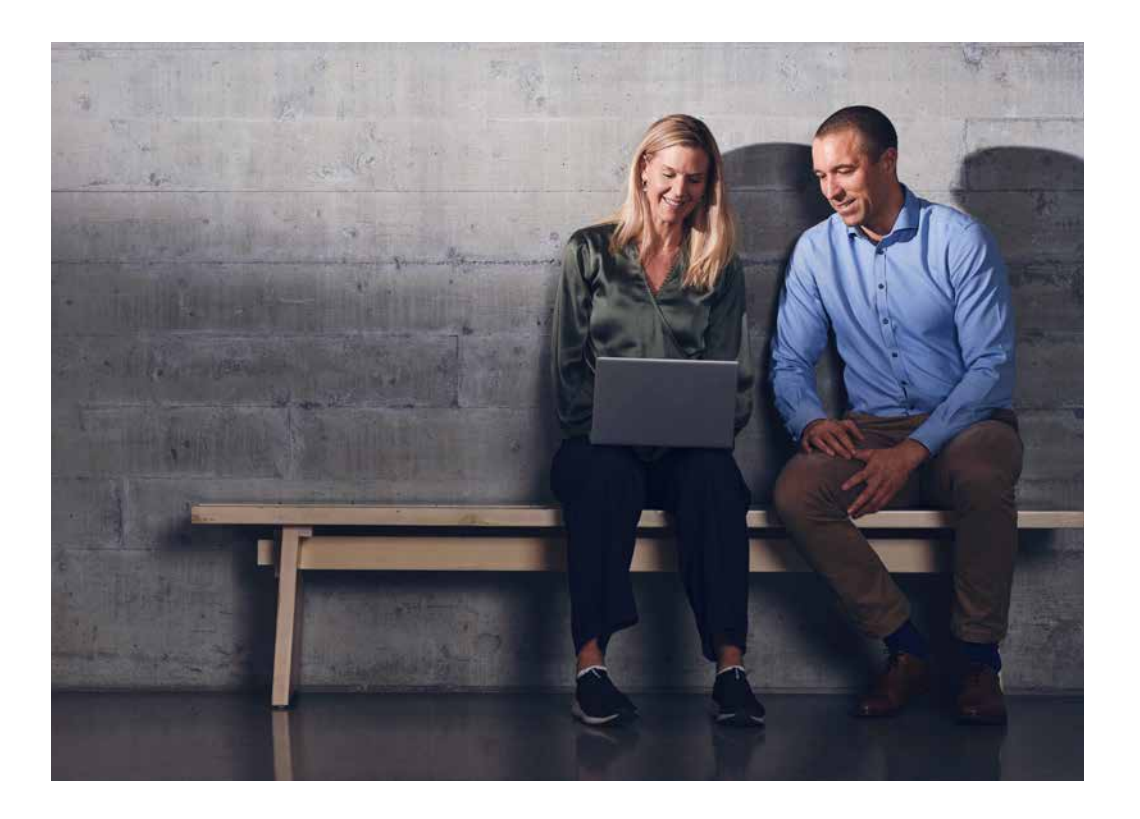

# Smidig, digital administration av försäkringar

Nu kan du spara tid, få en enklare vardag och bättre koll genom att hantera tjänstepensioner i SEB via vår nya digitala tjänst. Du får en bra överblick av försäkringar och fakturor, det är enkelt att följa status på dina ärenden och du slipper pappersblanketter och postgång.

## **I tjänsten kan du bland annat:**

- ändra löner, premier och byta förmånsgrupp
- se och ladda ner fakturor
- lägga till nya medarbetare, ta bort de som slutat och hantera frånvaro.

Det är självklart kostnadsfritt och du loggar in med hjälp av BankID. Fler smarta funktioner lanseras löpande.

# **Så här kommer du igång:**

Inga förberedelser krävs. Vi har redan ordnat behörighet för dig som är förmedlare att komma åt dina kunder i verktyget. Börja med att gå in på startsidan på MIS:en. Där hittar du Administrera tjänstepension högst upp i menyn. Logga sedan in med hjälp av BankID.

## **Ge behörighet åt din administratör**

Som förmedlare kan du även dela ut behörighet till en eller flera administratörer som du jobbar med. Du hittar funktionen under Inställningar. Där anger du vilket eller vilka företag behörigheten gäller, och det finns två olika nivåer av behörighet att dela ut:

- Förmedlarassistent: kan se och förbereda personaluppgifter och fakturor
- Behörig att signera: kan signera ändringar kopplade till de anställda i företaget.

## **Har du frågor?**

Om du undrar över något är du välkommen att ringa oss på Förmedlarsupport på telefon 08-785 16 80. Eller mejla oss på epsupport@seb.se.

Vi har öppet alla helgfria vardagar kl 8.30–16.30, och vi hjälper dig gärna!